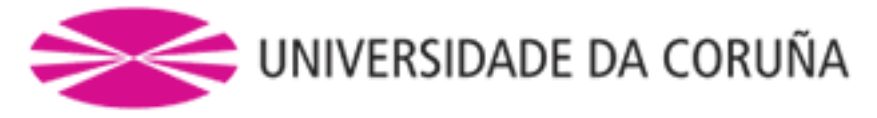

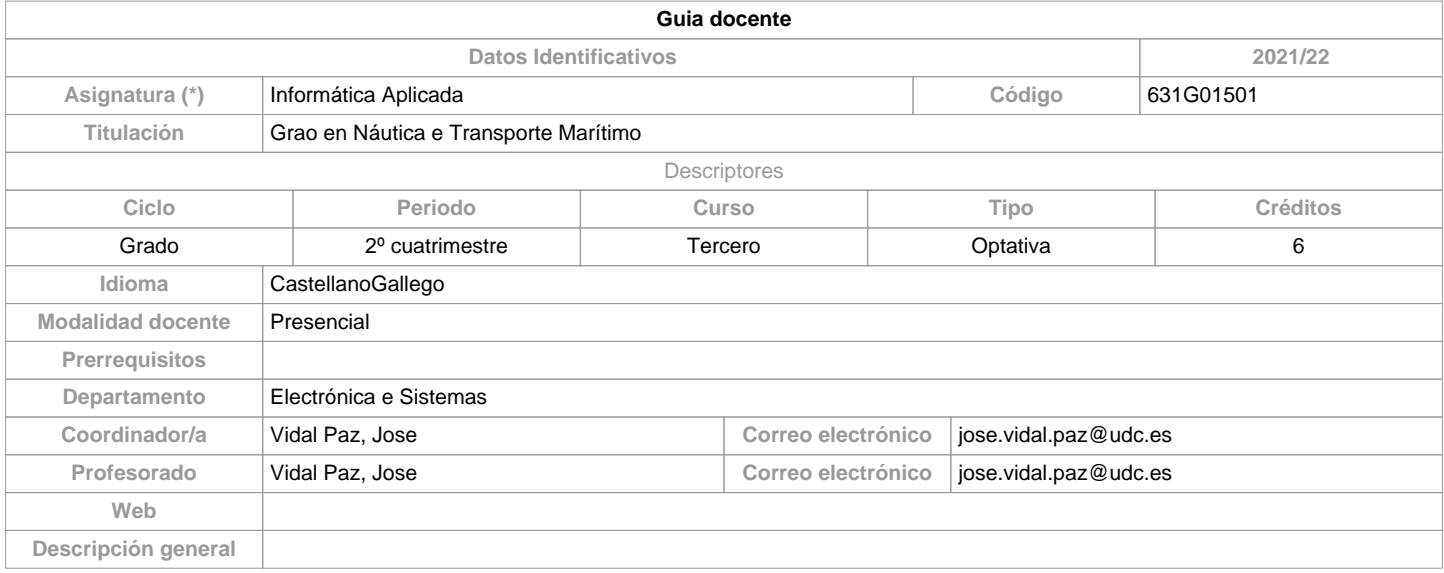

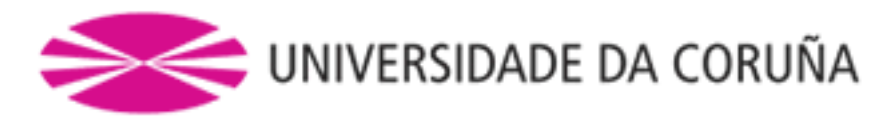

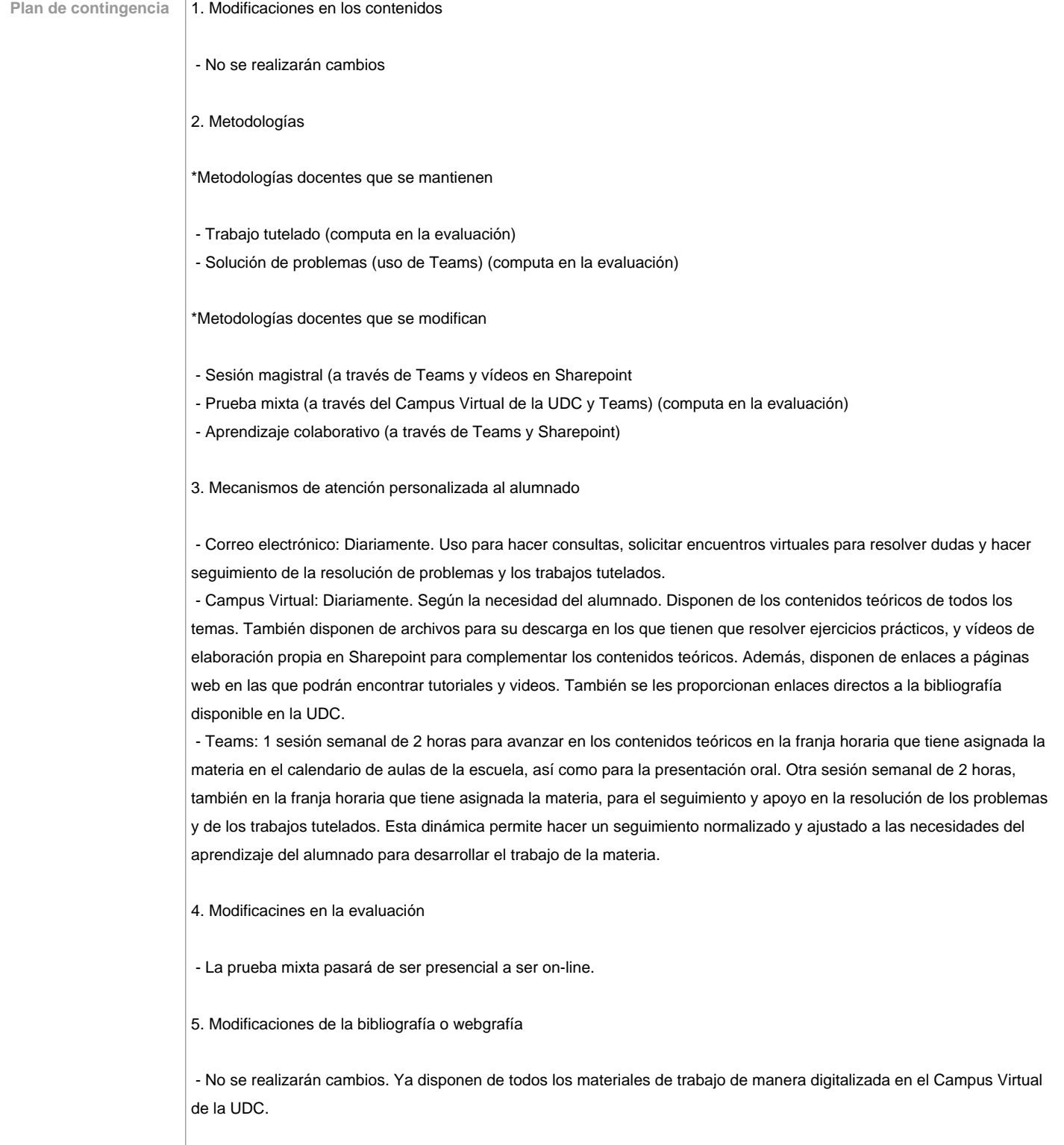

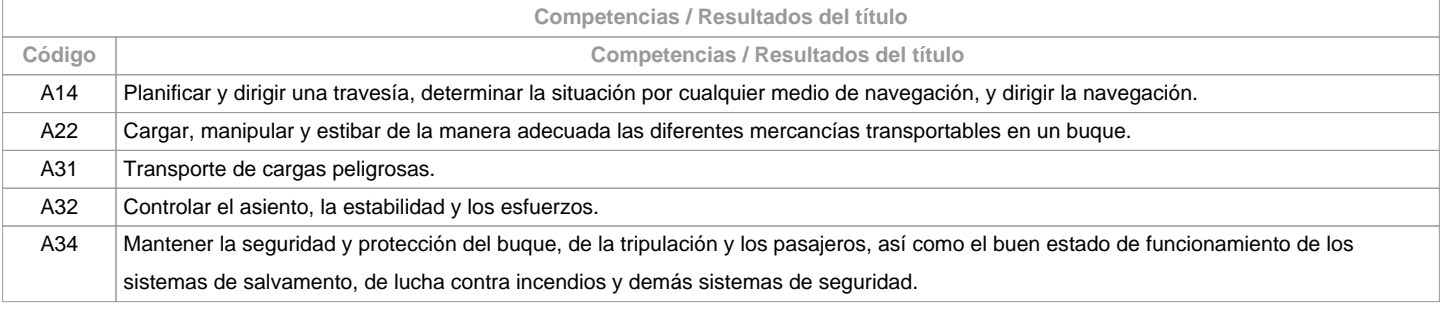

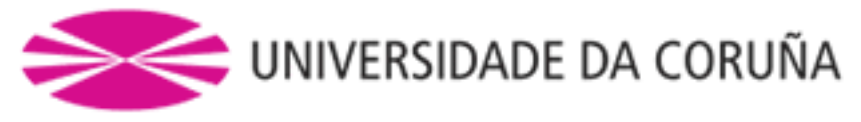

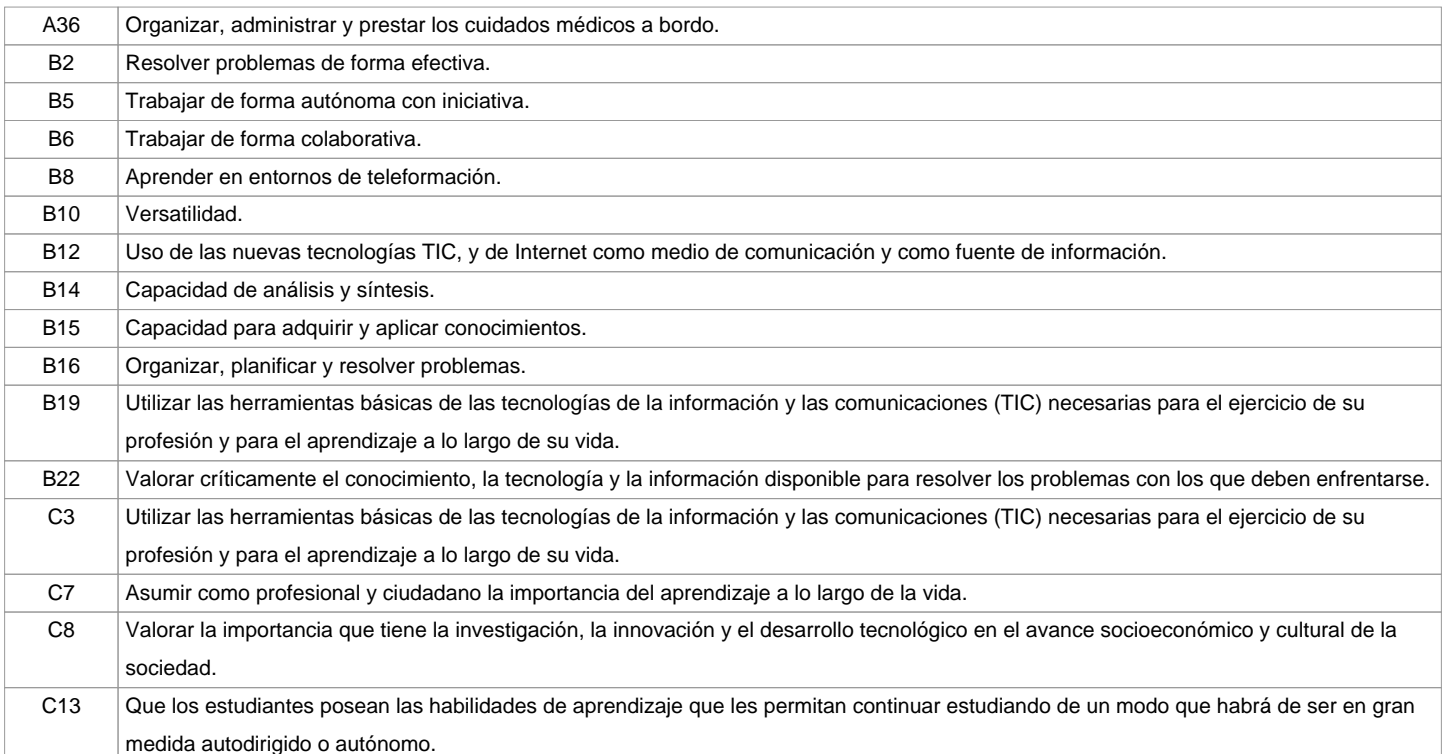

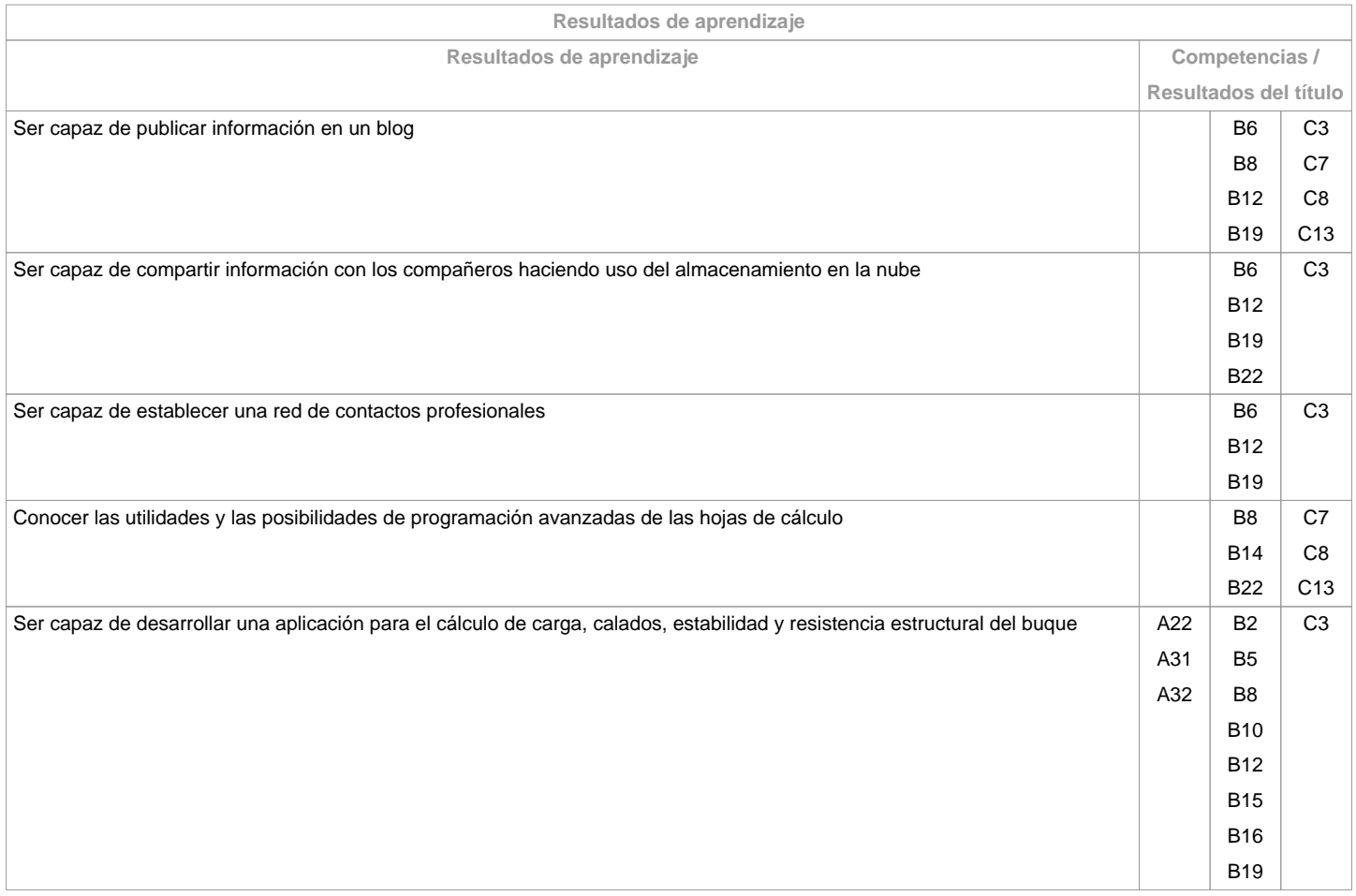

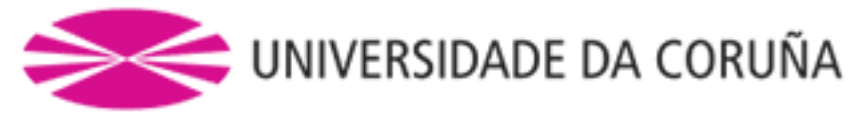

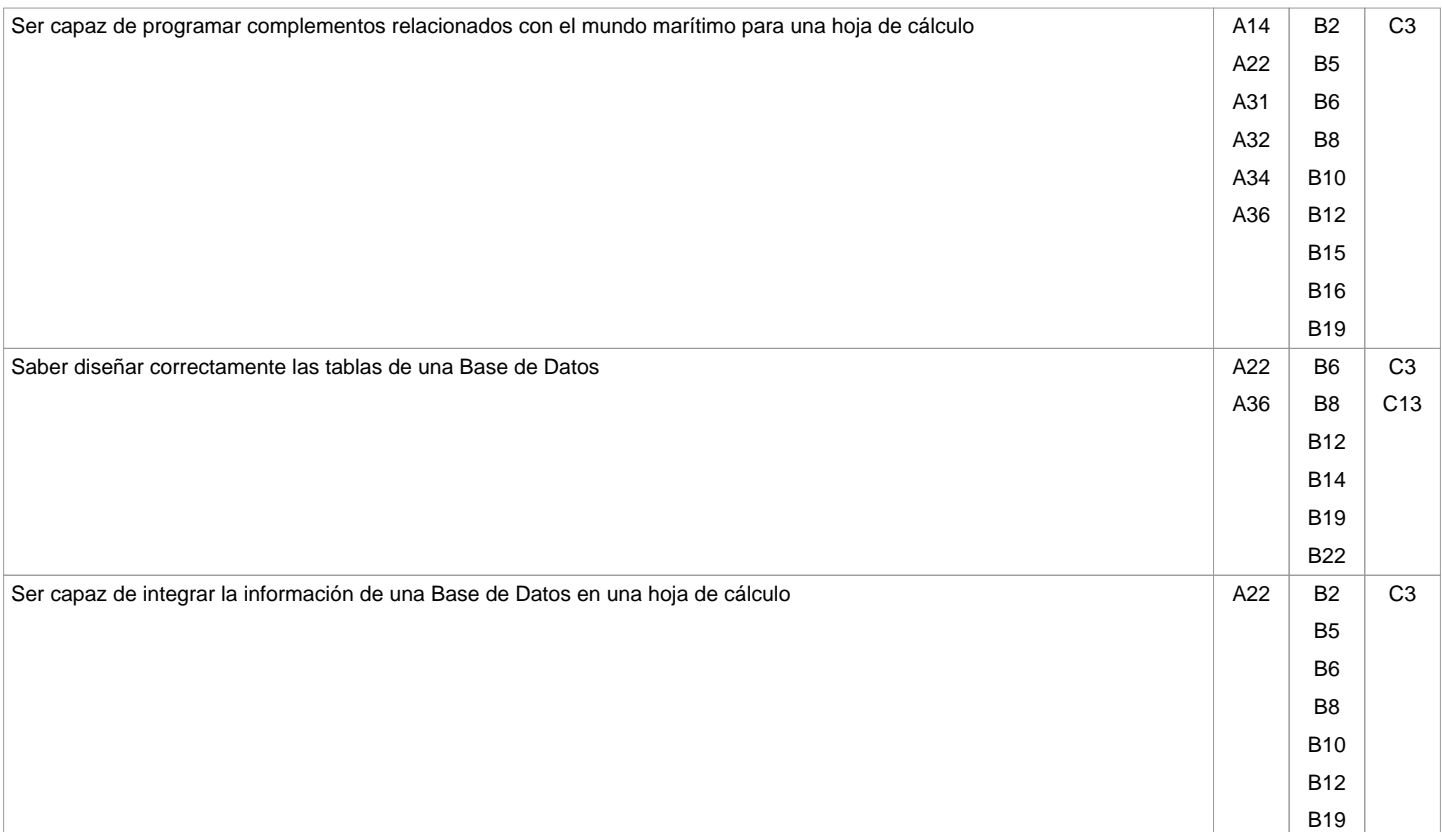

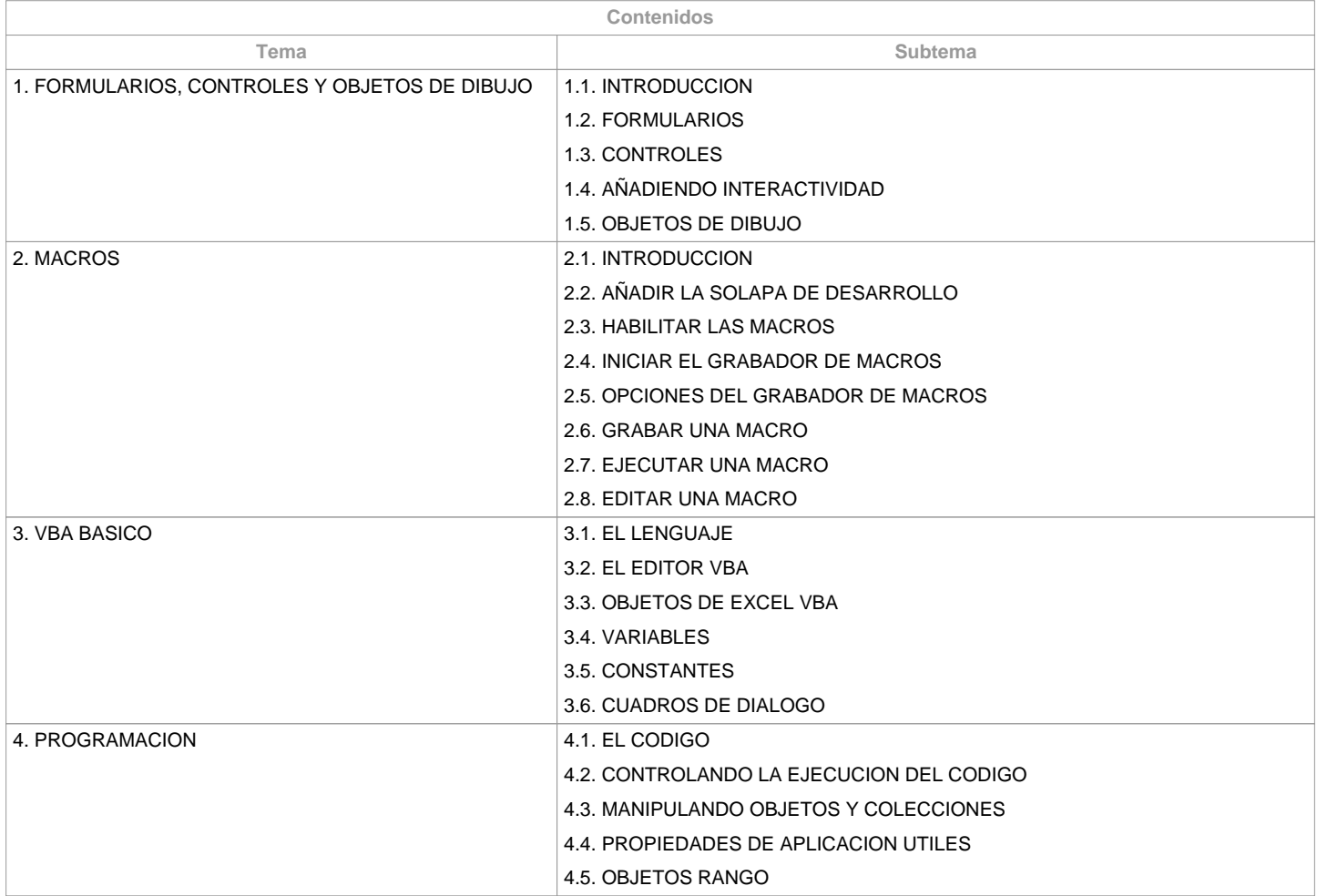

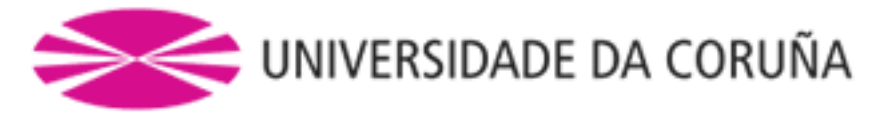

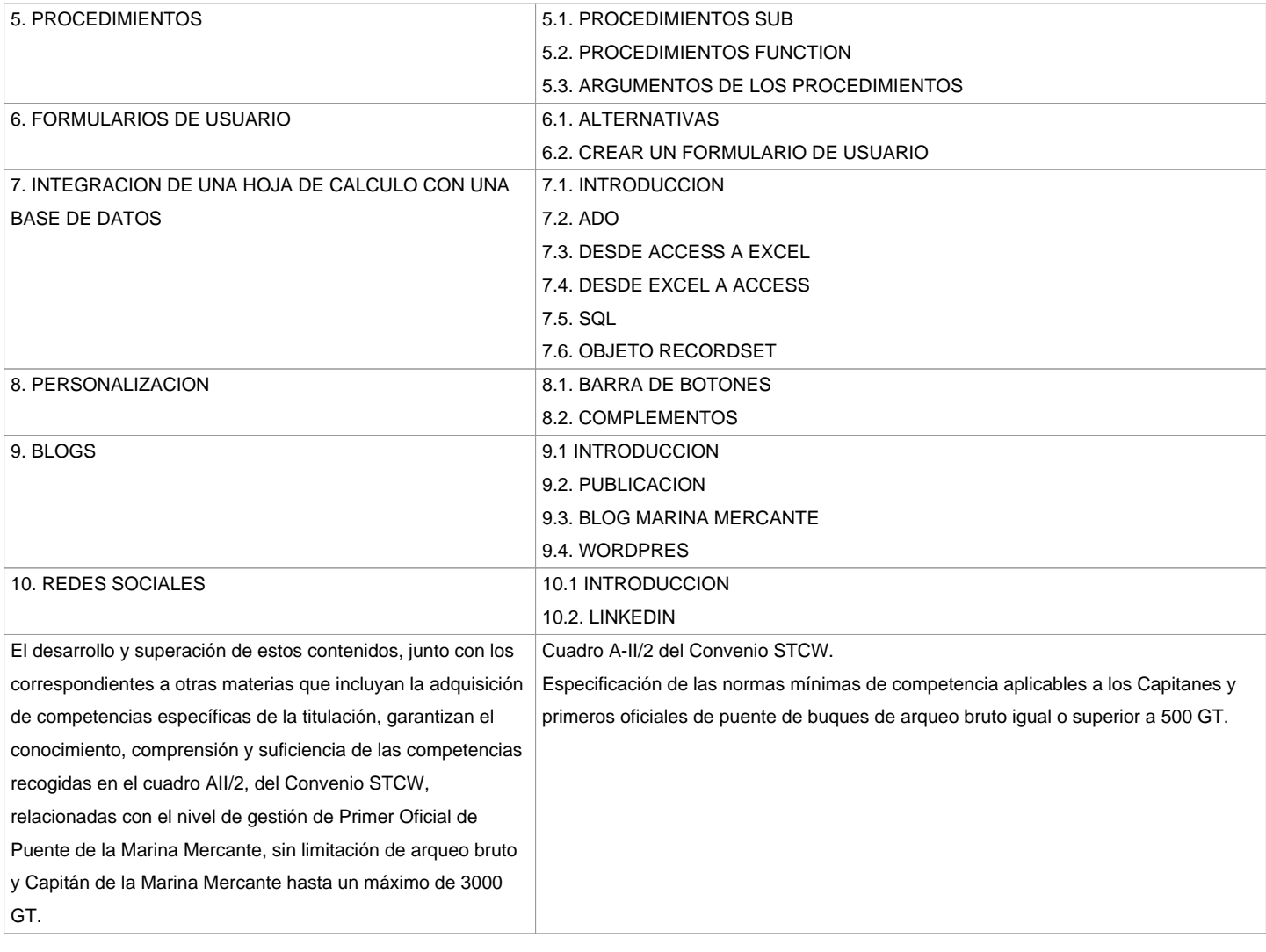

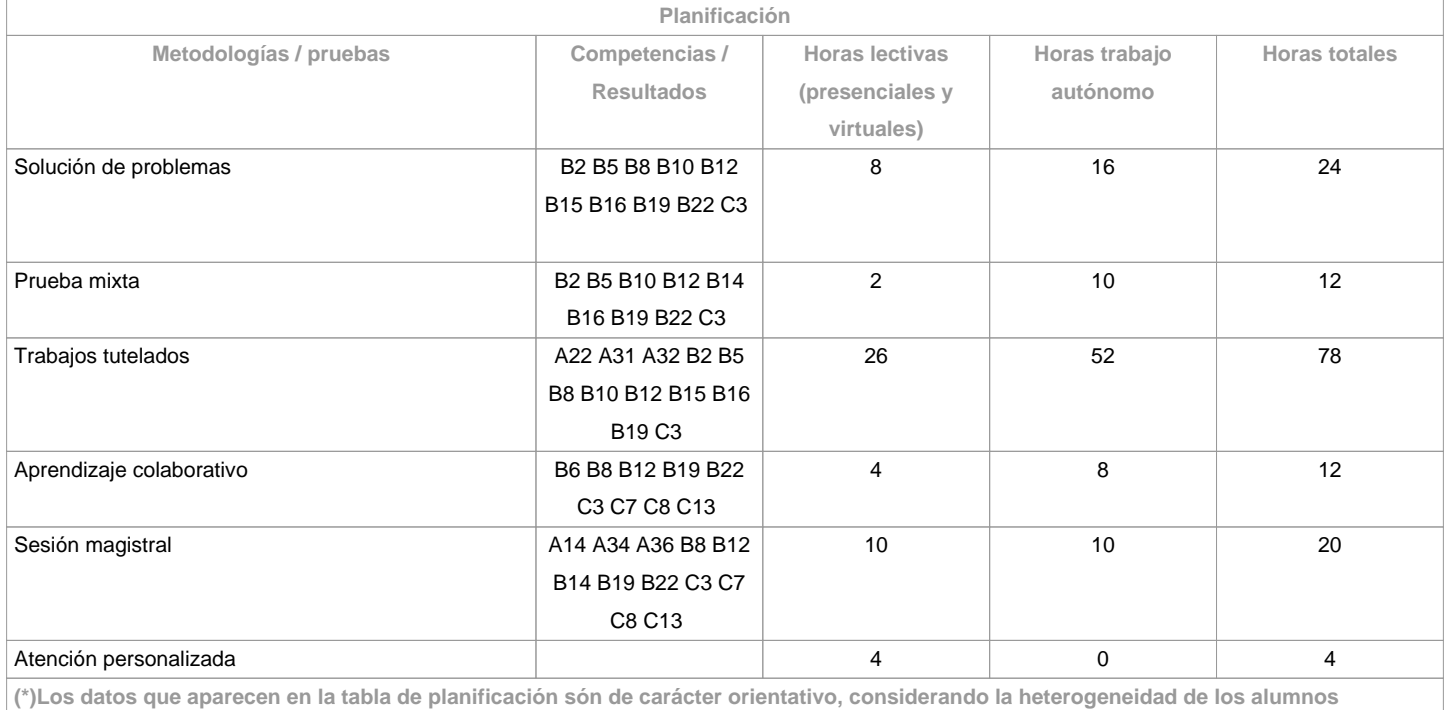

**Metodologías**

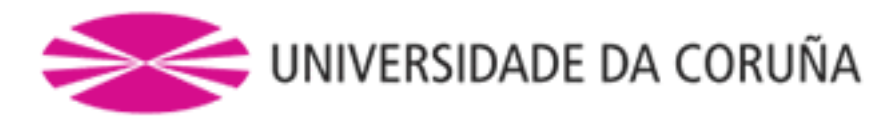

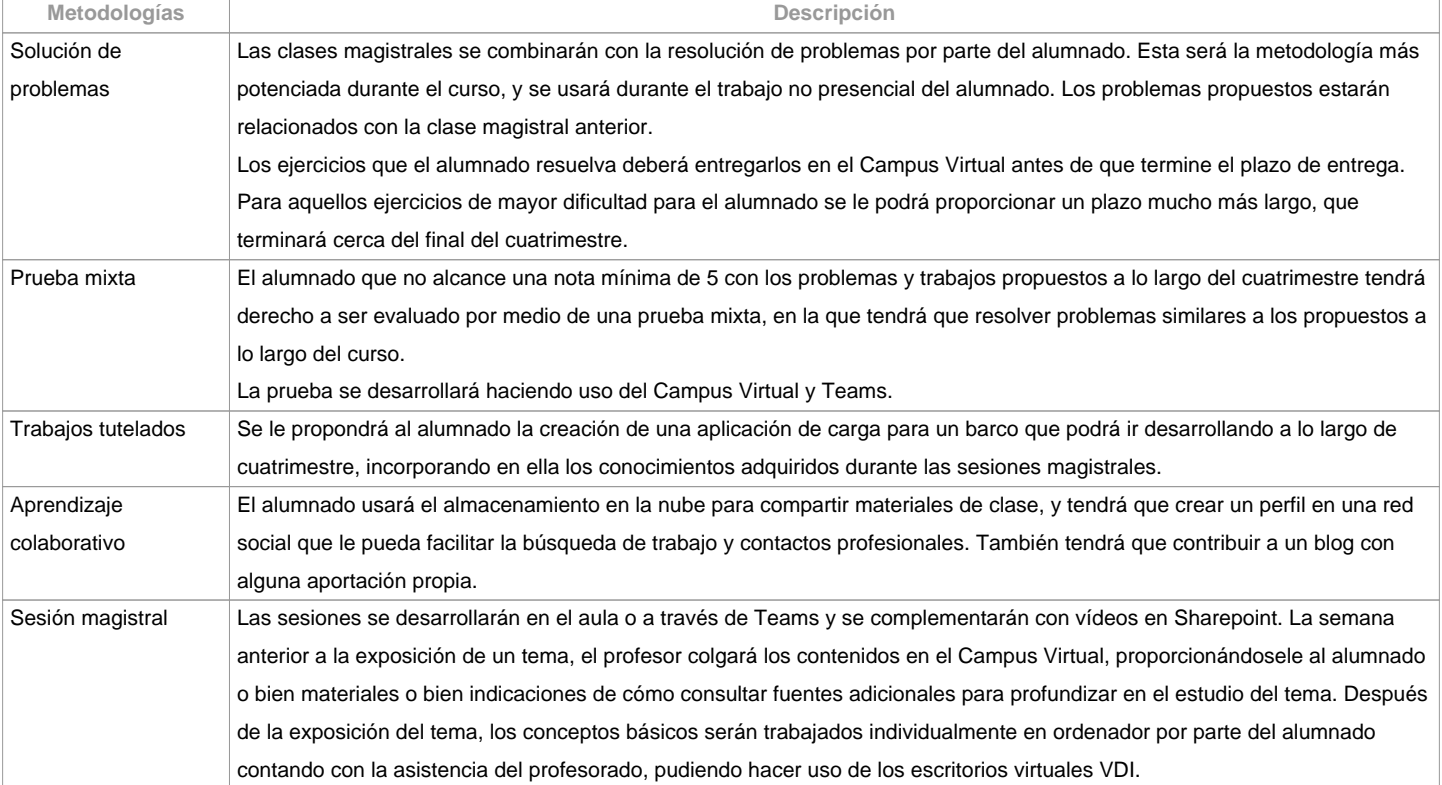

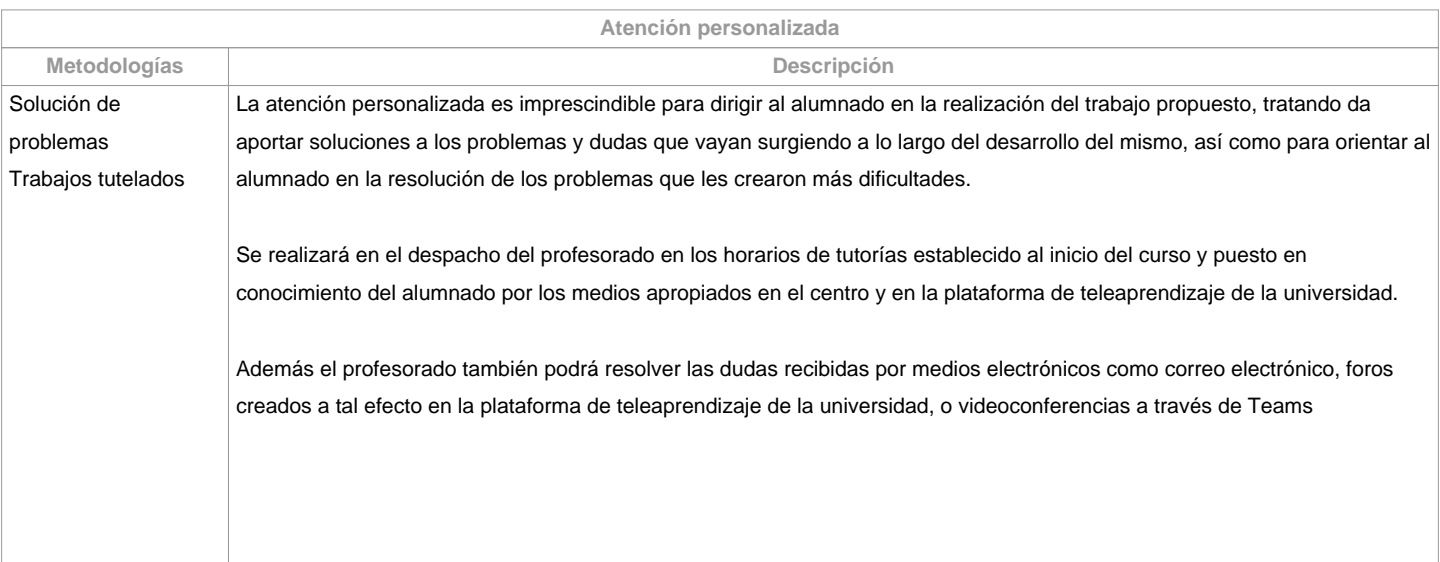

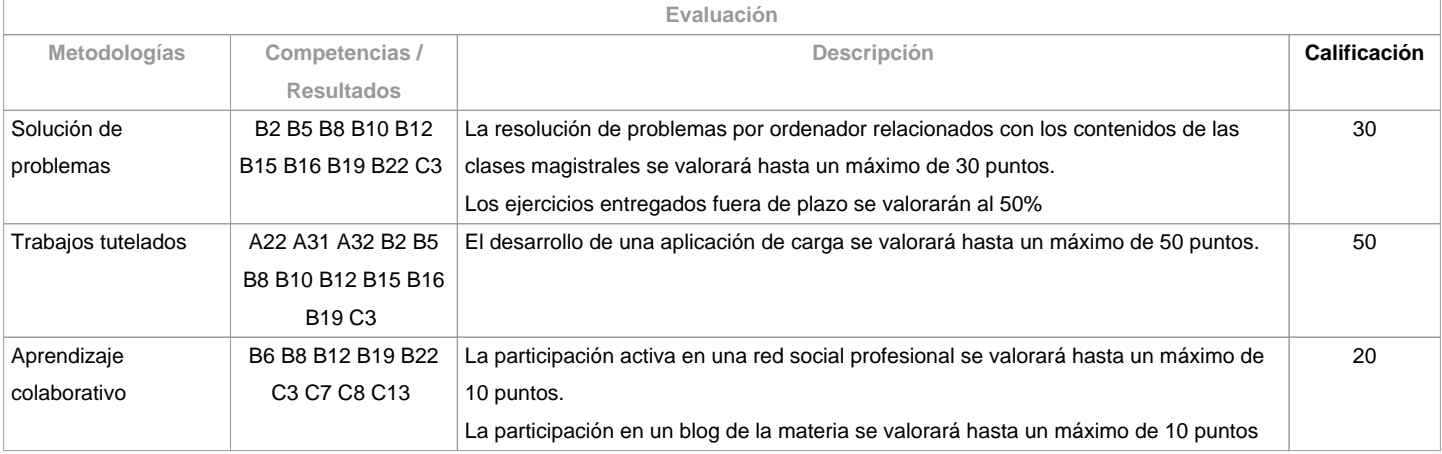

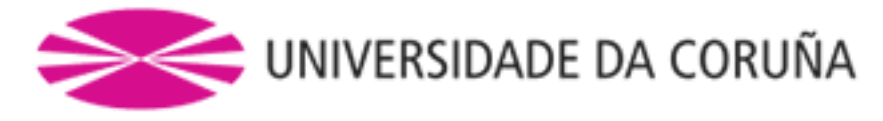

**Observaciones evaluación**

Students have two evaluation possibilities:

1. CONTINUOUS ASSESSMENT. Through this route, students have the possibility of passing the course by presenting a loading application, solving problems, and participating in a social network and a blog. In the case of reaching more than 50 points, they will not have to do the final mixed test of the 1st opportunity.

2. FINAL MIXED TEST. This route will be applied when students do not reach a minimum of 50 points throughout the semester. In this case, the student will examine the complete syllabus, and 100% of the grade will come from this mixed test.For students with recognition of part-time dedication and academic waiver of attendance exemption, as established by the "STANDARD THAT REGULATES OR RULES OF DEDICATION TO OR STUDY OF TWO GRAO AND MASTER UNIVERSITY STUDENTS NA UDC (Arts. 2.3; 3.b; 4.3 e 7.5) (04/05/2017):- Attendance / participation in minimum class activities: it can be compensated with remote development (on board) of the load application, conducting titories by videoconference with Teams and using the Virtual Campus and the virtual VDI desktops

- For problem solving and participation in the social network and blog, the delivery periods will be extended..

- Qualification: the same criteria will be applied..

The evaluation criteria contemplated in Table A-III / 6 of the STCW Code, and included in the Quality Assurance System, will be taken into account when designing and carrying out the evaluation.

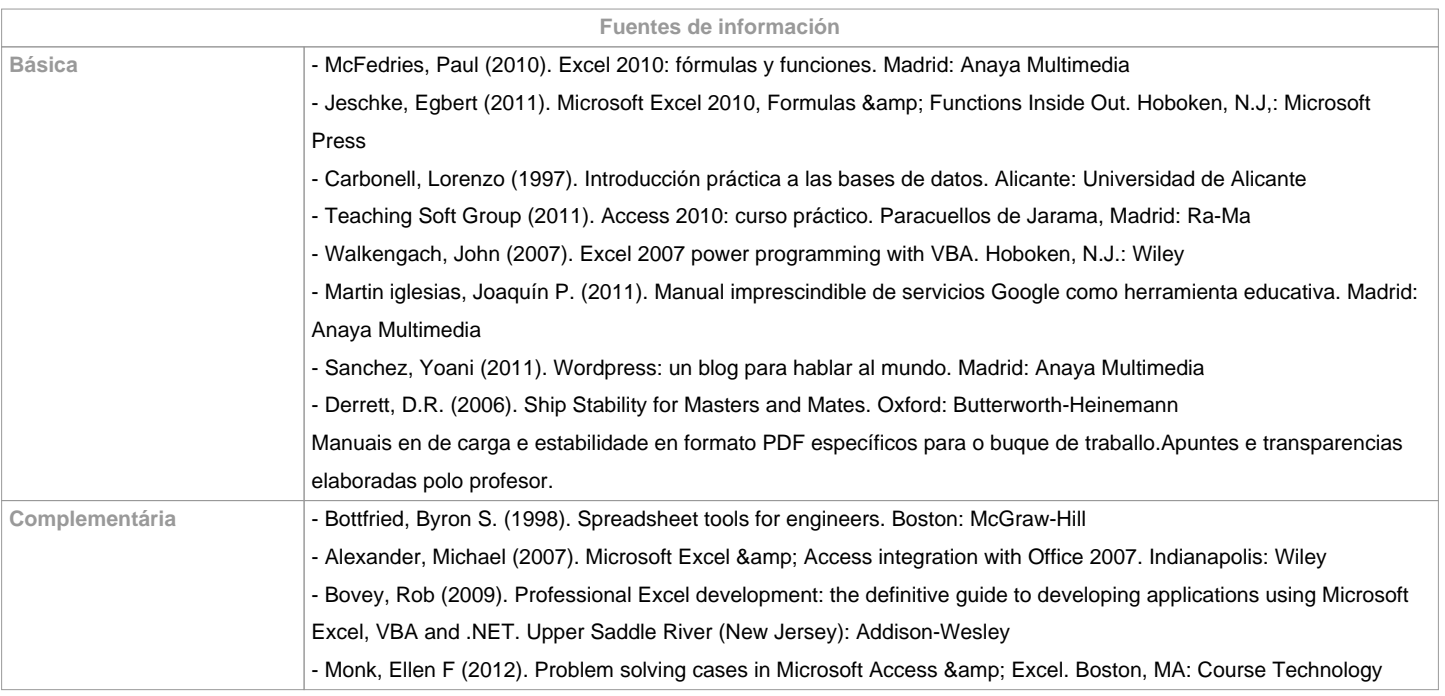

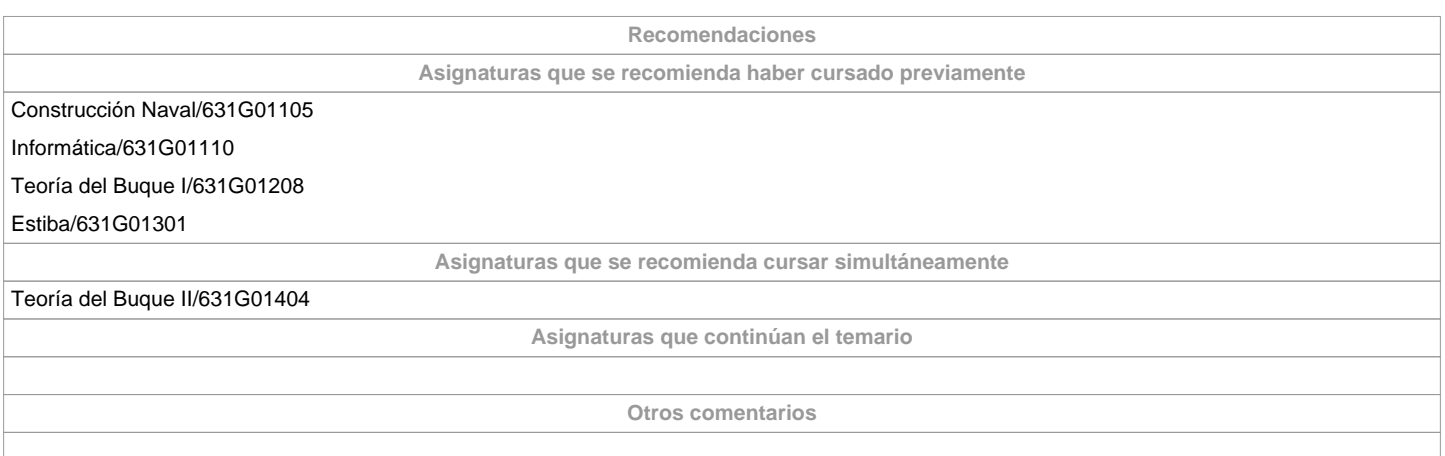

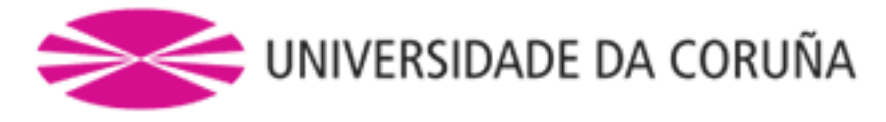

**(\*) La Guía Docente es el documento donde se visualiza la propuesta académica de la UDC. Este documento es público y no se puede modificar, salvo cosas excepcionales bajo la revisión del órgano competente de acuerdo a la normativa vigente que establece el proceso de elaboración de guías**